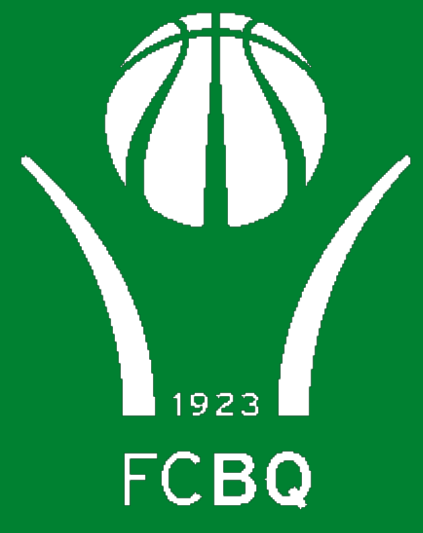

## Federació Catalana de Basquetbol

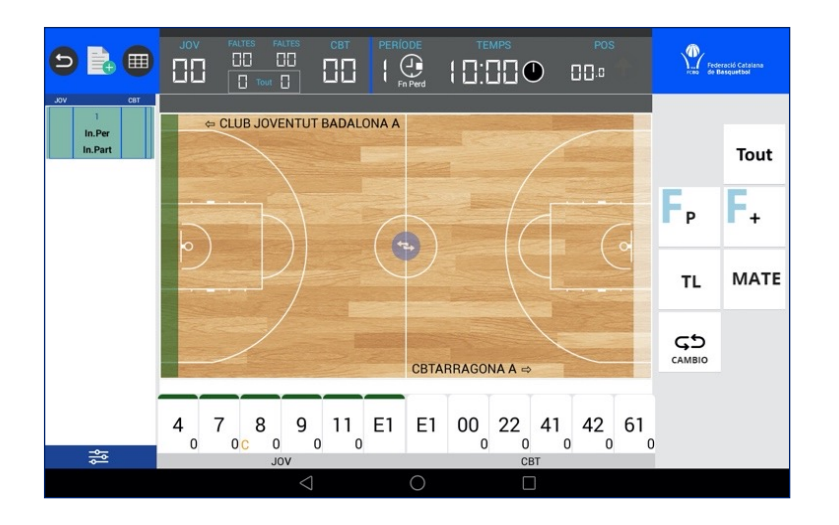

 $\omega$ 

**Escola d'Àrbitres de l'FCBQ**

**Continguts dels Cursos de Regles de Joc**

## **Tema 16 Funcionament de l'Acta Digital**

**Juliol'24**

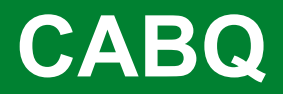

1928 FCBO

# Acta Digital

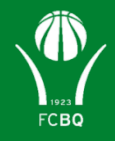

Durant les darreres temporades l'FCBQ ha introduït progressivament l'Acta Digital a les seves competicions.

Des de la temporada 2023-24 és obligatori que tots els partits de les Competicions organitzades per l'FCBQ es realitzin amb Acta Digital.

Per aquest motiu és important que tant els Auxiliars de Taula del CABQ com aquelles persones encarregades de realitzar les actes als partits on l'FCBQ no designa Auxiliars federats, tinguin un coneixement prou ampli del funcionament de l'Acta Digital.

El CABQ posa a la vostra disposició el Manual de funcionament de l'Acta Digital. En document trobareu enllaços a vídeos explicatius dels diferents aspectes del funcionament de l'Acta Digital.

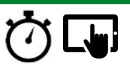

# Act[a Digital: vídeos formatius](https://youtu.be/hmwRSqrBGqk)

A continuació trobareu enllaços a vídeos explicatius del funcionament de l'

- [AD\\_01\\_INSTALACIO ACTUALITZACIO](https://youtu.be/3XmpE-XOkGU)
- [AD\\_02\\_SELECCIÓ PARTIT](https://youtu.be/FlupMMa6KM4)
- $\blacksquare$ [AD\\_03\\_CONFIGURACIO D](https://youtu.be/AhxLaL2WWxI)'UN PARTIT
- $\Box$ 04 AD CONFIGURACIO EQUIPS
- $\Box$ 05 AD PANTALLA DE RECOLLIDA DE DADES
- $\boldsymbol{\Box}$ 06 AD TEMPS PERIODES
	- AD 07 ANOTACIONS DURANT EL PARTIT
		- AD\_08\_CORRECCIÓ D'ERRADES
		- AD\_09\_MODE FORMACIÓ

A continuació [trobareu](https://publicfcbq.s3-eu-west-1.amazonaws.com/VIDEOS+FORMACIO+CABQ/PARTITS+EXEMPLE+AD/LLI%C3%87A+-+GIRONA/LLI%C3%87A+-+GIRONA+COPA+CATALUNYA_1a+part+LLISTAT+JUGADES.pdf) tota la documentació necessària per [realitzar](https://publicfcbq.s3-eu-west-1.amazonaws.com/VIDEOS+FORMACIO+CABQ/PARTITS+EXEMPLE+AD/LLI%C3%87A+-+GIRONA/08.FINAL+2N+PERIODE.pdf) un en format d'acta [digital](https://publicfcbq.s3-eu-west-1.amazonaws.com/VIDEOS+FORMACIO+CABQ/PARTITS+EXEMPLE+AD/LLI%C3%87A+-+GIRONA/LLI%C3%87A+-+GIRONA+COPA+CATALUNYA_2a+part+LLISTAT+JUGDES.pdf) com en format d'acta de p[aper.](https://publicfcbq.s3-eu-west-1.amazonaws.com/VIDEOS+FORMACIO+CABQ/PARTITS+EXEMPLE+AD/LLI%C3%87A+-+GIRONA/10.CANVI+CAMP.pdf)

#### **PARTI[T: RIPOTRANS LLIÇ](https://publicfcbq.s3-eu-west-1.amazonaws.com/VIDEOS+FORMACIO+CABQ/PARTITS+EXEMPLE+AD/LLI%C3%87A+-+GIRONA/01.CAP%C3%87ALERA.pdf)A D'AMUNT - C[EB GIRONA METALQU](https://publicfcbq.s3-eu-west-1.amazonaws.com/VIDEOS+FORMACIO+CABQ/PARTITS+EXEMPLE+AD/LLI%C3%87A+-+GIRONA/11.3R+PERIODE.pdf)**

### **[Document](https://publicfcbq.s3-eu-west-1.amazonaws.com/VIDEOS+FORMACIO+CABQ/PARTITS+EXEMPLE+AD/LLI%C3%87A+-+GIRONA/02.ALINEACIO.pdf)**

Vídeo del partit

**Designació** 

Llicències local

Llicències visitant

Llistat jugades 1ª part

Llistat jugades 2ª part

Acta paper (capçalera)

Acta paper (alineació)

Acta paper (cincs inicials)

### **[Document](https://publicfcbq.s3-eu-west-1.amazonaws.com/VIDEOS+FORMACIO+CABQ/PARTITS+EXEMPLE+AD/LLI%C3%87A+-+GIRONA/12.4T+PERIODE.pdf)**

Acta paper [\(signatura](https://publicfcbq.s3-eu-west-1.amazonaws.com/VIDEOS+FORMACIO+CABQ/PARTITS+EXEMPLE+AD/LLI%C3%87A+-+GIRONA/00.ACTA+DIGITAL.jpg) local)

Acta paper (signatura visital

Acta paper (inici partit)

Acta paper (final 1r quart)

Acta paper (final 2n quart)

Acta paper (canvi camp)

Acta paper (final 3r quart)

Acta paper (final 4t quart)

Acta paper (tancament)

ACTA DIGITAL

 $\bigcirc$   $\Box$   $\bigcirc$  Guions de Formació –

A continuació [trobareu](https://publicfcbq.s3-eu-west-1.amazonaws.com/VIDEOS+FORMACIO+CABQ/PARTITS+EXEMPLE+AD/VIC+-+BOET/01.VIC+MATARO+-+CAPCELERA.pdf) tota la documentació necessària per [realitzar](https://publicfcbq.s3-eu-west-1.amazonaws.com/VIDEOS+FORMACIO+CABQ/PARTITS+EXEMPLE+AD/VIC+-+BOET/07C.VIC+MATARO+-+3r+Llistat+Jugadesl.pdf) un en format d'acta [digital](https://publicfcbq.s3-eu-west-1.amazonaws.com/VIDEOS+FORMACIO+CABQ/PARTITS+EXEMPLE+AD/VIC+-+BOET/02.VIC+MATARO+-+ALINEACIONS.pdf) com en format d'acta de pape[r.](https://publicfcbq.s3-eu-west-1.amazonaws.com/VIDEOS+FORMACIO+CABQ/PARTITS+EXEMPLE+AD/VIC+-+BOET/07B.VIC+MATARO+-+3r+per%C3%ADode+Tancament.pdf)

#### **PA[RTIT: C.B. VIC -](https://publicfcbq.s3-eu-west-1.amazonaws.com/VIDEOS+FORMACIO+CABQ/PARTITS+EXEMPLE+AD/VIC+-+BOET/03.VIC+MATARO+-+SIGNATURA+LOCAL.pdf) UNIVERSITAT DE VIC 1 - [MATARO PARC BO](https://publicfcbq.s3-eu-west-1.amazonaws.com/VIDEOS+FORMACIO+CABQ/PARTITS+EXEMPLE+AD/VIC+-+BOET/08c.VIC+MATARO+-+4t+per%C3%ADode+LListat+de+jugades.pdf)**

### **[Document](https://publicfcbq.s3-eu-west-1.amazonaws.com/VIDEOS+FORMACIO+CABQ/PARTITS+EXEMPLE+AD/VIC+-+BOET/04.VIC+MATARO+-+SIGNATURA+VISITANT.pdf)**

Vídeo del partit

**Designació** 

Llicències local

Llicències visitant

Acta digital (capçalera)

Acta digital (alineació)

Acta digital (signatura local)

Acta digital (signatura visitant)

### **[Document](https://publicfcbq.s3-eu-west-1.amazonaws.com/VIDEOS+FORMACIO+CABQ/PARTITS+EXEMPLE+AD/VIC+-+BOET/08b.VIC+MATARO+-+4t+per%C3%ADode+Tancament.pdf)**

1r període – llistat jugades

1r període – acta

2n període – llistat jugades

2n període – acta

3r període – llistat jugades

3r període - acta

4t període – llistat jugades

4t període – acta (tancada)

Acta de paper (tancada)

 $\bigcirc$   $\Box$   $\bigcirc$  Guions de Formació –

A continuació trob[areu](https://publicfcbq.s3-eu-west-1.amazonaws.com/VIDEOS+FORMACIO+CABQ/PARTITS+EXEMPLE+AD/BAR%C3%87A+-+LLEIDA+(ANTIC)/0.0+Alineaci%C3%B3.pdf) tota la documentació necessària per [realitzar](https://publicfcbq.s3-eu-west-1.amazonaws.com/VIDEOS+FORMACIO+CABQ/PARTITS+EXEMPLE+AD/BAR%C3%87A+-+LLEIDA+(ANTIC)/5.0+tancament.pdf) un en format d'acta [digital](https://publicfcbq.s3-eu-west-1.amazonaws.com/VIDEOS+FORMACIO+CABQ/PARTITS+EXEMPLE+AD/BAR%C3%87A+-+LLEIDA+(ANTIC)/0.1+Signatura.pdf) com en format d'acta de paper.

#### **[PARTIT: FC B](https://publicfcbq.s3-eu-west-1.amazonaws.com/VIDEOS+FORMACIO+CABQ/PARTITS+EXEMPLE+AD/BAR%C3%87A+-+LLEIDA+(ANTIC)/1.0+1r+periode.pdf)ARCELONA – FORÇA LLEIDA**

#### **[Document](https://publicfcbq.s3-eu-west-1.amazonaws.com/VIDEOS+FORMACIO+CABQ/PARTITS+EXEMPLE+AD/BAR%C3%87A+-+LLEIDA+(ANTIC)/2.1.+1+i+2+periode.pdf)**

Vídeo del partit 1r quart

Vídeo del partit 2n quart

Vídeo del partit 3r quart

Vídeo del partit 4t quart

Alineació

Acta inici partit

Acta 1r quart (paper)

Acta 2n quart (paper)

Acta 3r quart (paper)

### **Document**

Acta 4t quart (paper)

Acta 2n quart (únic)

Acta 3r quart (únic)

Acta 4t quart (únic)

Acta tancament partit

 $\bigcirc$   $\Box$   $\Box$  Guions de Formació –

A continuació trobareu tota la documentació necessària per [realitzar](https://publicfcbq.s3-eu-west-1.amazonaws.com/VIDEOS+FORMACIO+CABQ/PARTITS+EXEMPLE+AD/JAC+SANTS+-+SANT+JOSEP+(MINI)/6.1.Sise+Periode.Unic.pdf) un en format d'acta [digital](https://publicfcbq.s3-eu-west-1.amazonaws.com/VIDEOS+FORMACIO+CABQ/PARTITS+EXEMPLE+AD/JAC+SANTS+-+SANT+JOSEP+(MINI)/4.1.Quart+Periode.pdf) com en format d'acta de paper. **P[ARTIT: JAC](https://publicfcbq.s3-eu-west-1.amazonaws.com/VIDEOS+FORMACIO+CABQ/PARTITS+EXEMPLE+AD/JAC+SANTS+-+SANT+JOSEP+(MINI)/5.1.Cinque+Periode.pdf) SANTS – SANT JOS[EP \(minibàsquet\)](https://publicfcbq.s3-eu-west-1.amazonaws.com/VIDEOS+FORMACIO+CABQ/PARTITS+EXEMPLE+AD/JAC+SANTS+-+SANT+JOSEP+(MINI)/7.1.Sete+Periode.Unic.pdf)**

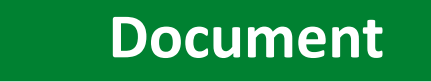

[Vídeo del parti](https://publicfcbq.s3-eu-west-1.amazonaws.com/VIDEOS+FORMACIO+CABQ/PARTITS+EXEMPLE+AD/JAC+SANTS+-+SANT+JOSEP+(MINI)/8.1.Vuite+Periode.pdf)t

Acta inici partit

Acta 1r quart

Acta 2n quart

Acta 3r quart

Acta 4t quart

Acta 5è quart

Acta 6è quart

Acta 7è quart

Acta 8è quart

#### **[Document](https://publicfcbq.s3-eu-west-1.amazonaws.com/VIDEOS+FORMACIO+CABQ/PARTITS+EXEMPLE+AD/JAC+SANTS+-+SANT+JOSEP+(MINI)/8.1.Vuite+Periode.Unic.pdf)**

Acta 1r quart (únic)

Acta 2n quart (únic)

Acta 3r quart (únic)

Acta 4t quart (únic)

Acta 5è quart (únic)

Acta 6è quart (únic)

Acta 7è quart (únic)

Acta 8è quart (únic)

Acta final partit

 $\bigcirc$   $\Box$   $\Box$  Guions de Formació –

Als següents enllaços trobareu vídeos de partits de Copa Catalunya retran[sm](https://youtu.be/PluvlfnmxVk)esos Xala, i l'acta d'[aq](https://youtu.be/aJdbs5TaDd4)uests partits. D'aquesta disposareu d'un banc de partits per realit pràctiques, tant amb l'Acta Digital, com a l'acta en paper.

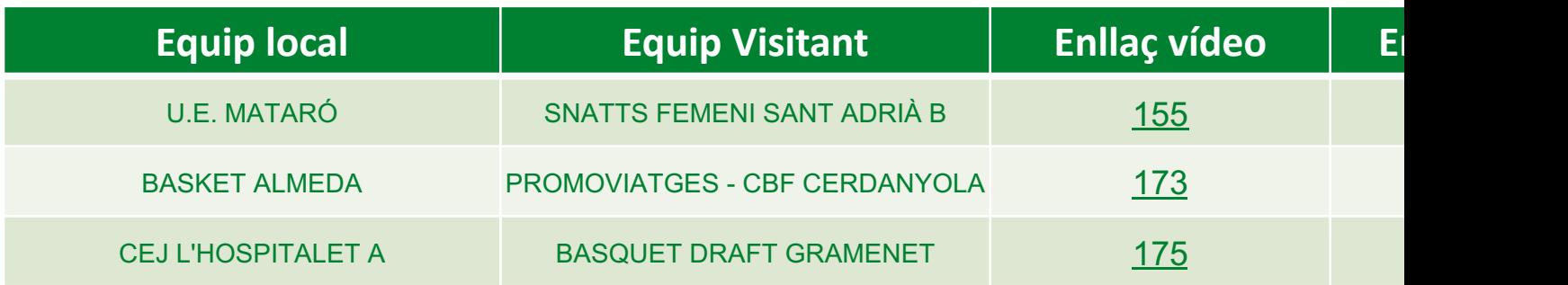

 $\bigcirc$   $\Box$   $\Box$  Guions de Formació –

Tema 16. Acta Digital

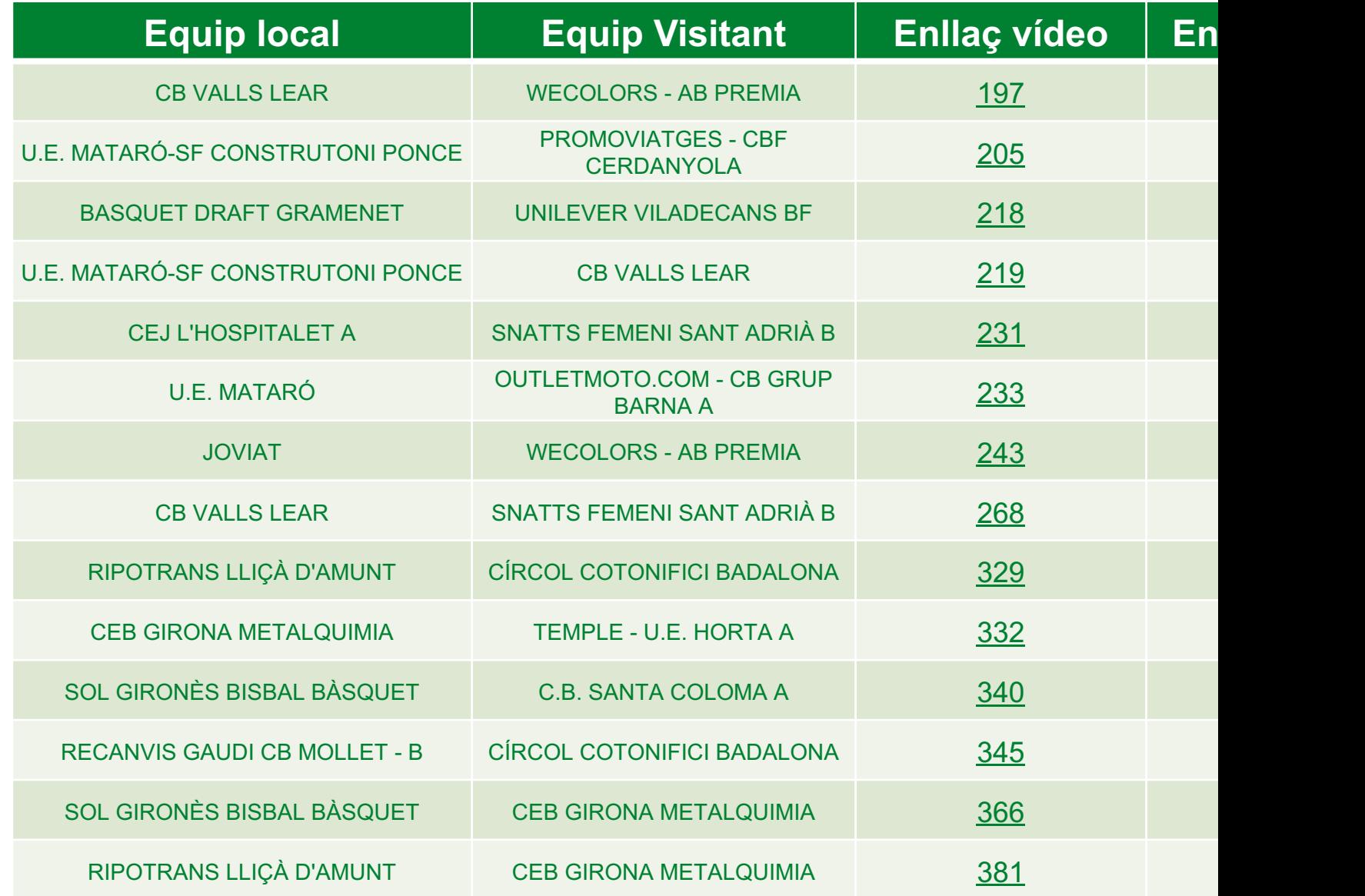

Guions de Formació –

Tema 16. Acta Digital

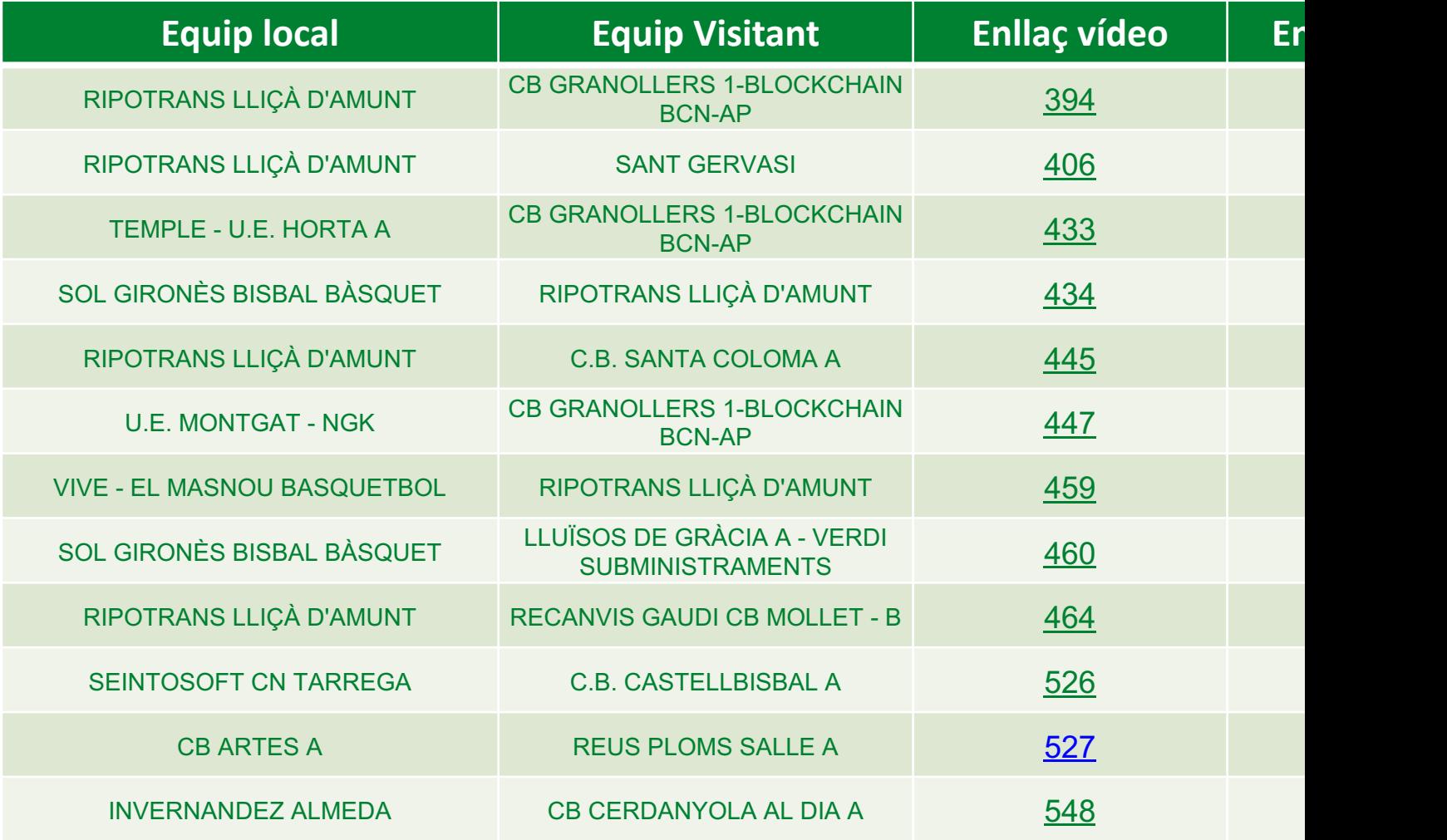

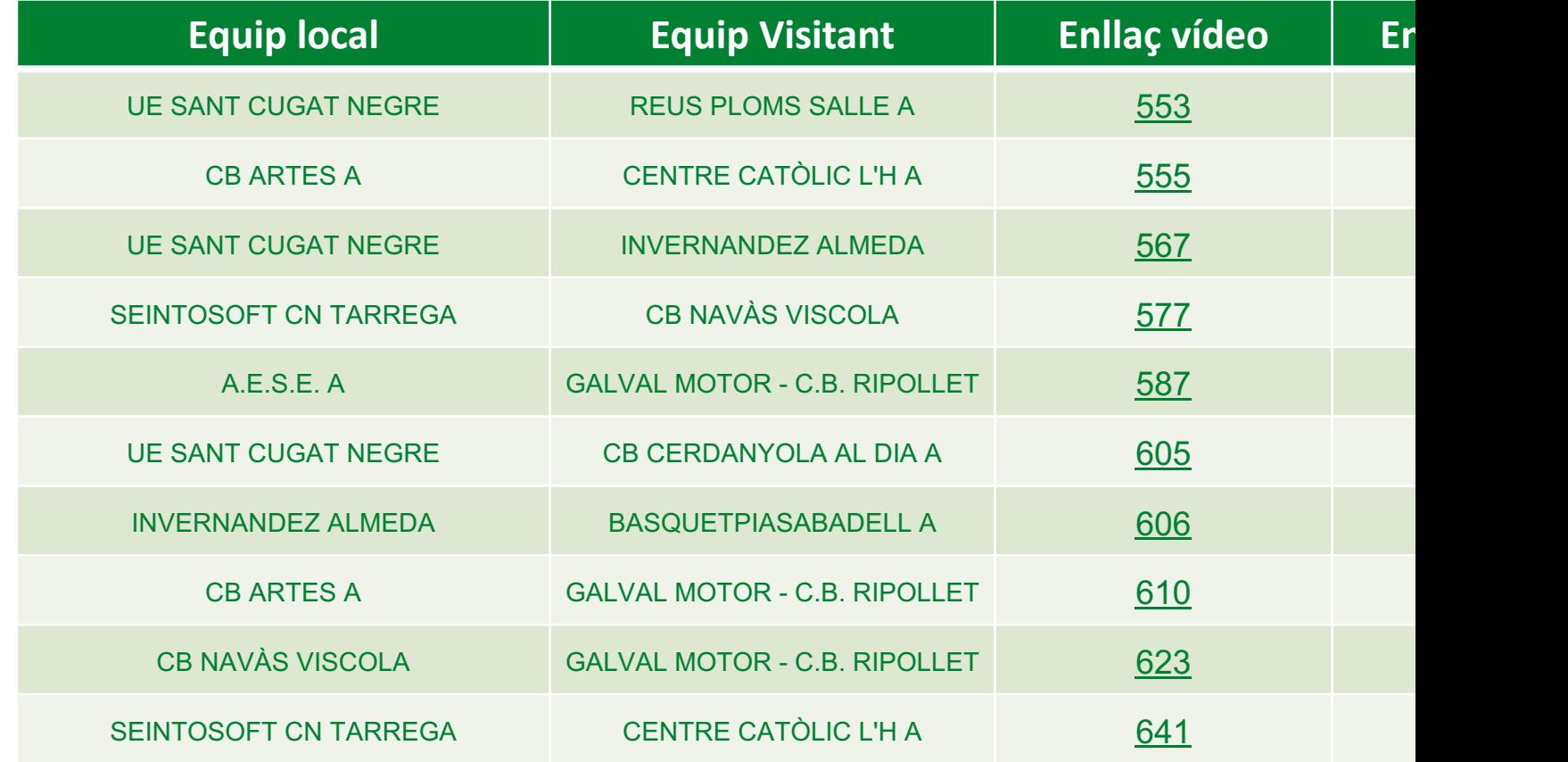

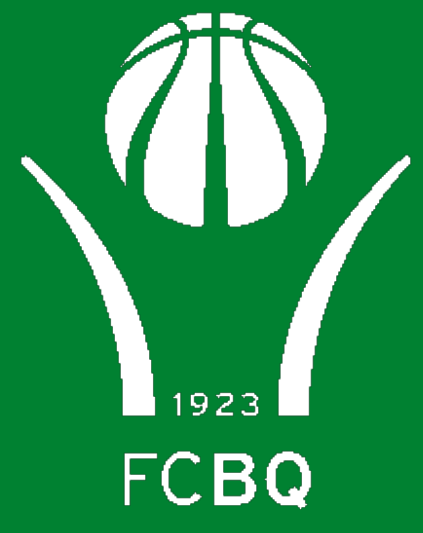

## Federació Catalana de Basquetbol